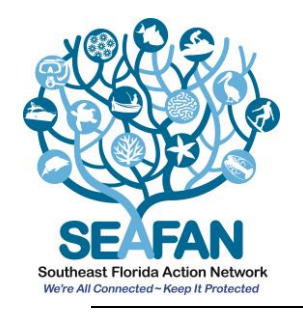

# Florida Department of Environmental Protection Coral Reef Conservation Program **SEAFAN BleachWatch Program**

# **Data Sheet Instructions**

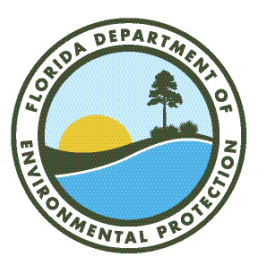

Thank you for participating in the SEAFAN BleachWatch observer network. Your time and effort as part of the BleachWatch team are greatly appreciated. Remember, regular reports are essential, **whether you are seeing coral bleaching/disease or not**. Pictures are also appreciated. The following instructions will assist you in filling out your report form:

# A. **OBSERVER INFORMATION**

Please be sure to *always* fill out your name and date and time of your visit.

# B. **SITE INFORMATION**

- Fill out site information for every submission, whether you observed bleaching at that location or not.
- If possible, please be sure to always include the latitude and longitude of the site.
- Note the depth range at the site, with minimum being the shallowest depth and maximum being the deepest depth. Please be sure to indicate the units you are reporting in (feet or meters).

### **Environmental Conditions (Optional)**

Please fill this section out to the best of your knowledge. The weather details are important because they help improve understanding about what conditions may have contributed to bleaching at this particular site. We use your environmental conditions in combination with thermal thresholds to monitor and predict the likelihood of coral bleaching.

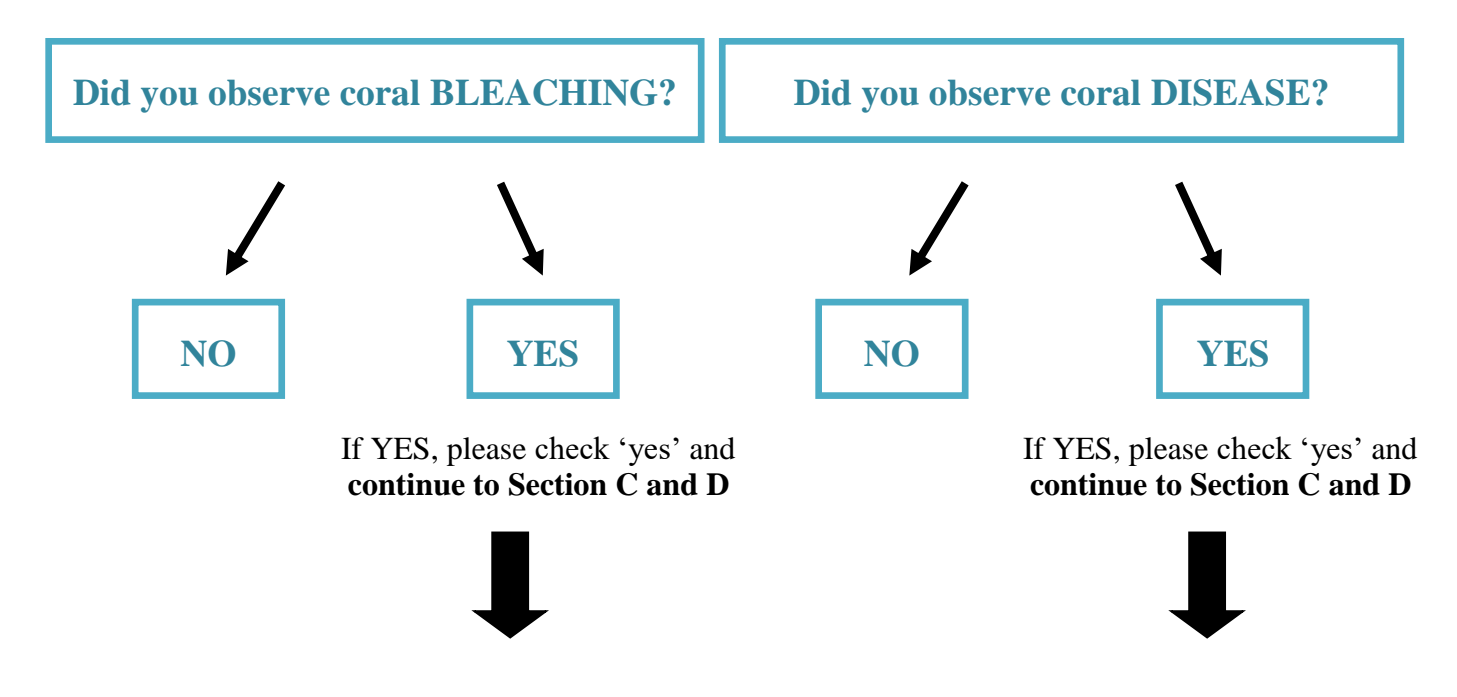

### C. **BLEACHING AND DISEASE OBSERVATIONS**

#### Types of corals affected?

Please indicate types of corals you observed bleached and/or diseased by marking all relevant categories (Table 1).

**Bleaching/Disease Observations?** 

Please indicate the number of each type of coral you observed bleached or diseased across the site. Use the following scale and indicate with a single letter:

 $Single - 1$  colony – " $\mathbf{S}$ "

Few  $-2$  to 5 colonies  $-$  "**F**"

Multiple –  $5+$  colonies – " $M$ "

For example, indicate "F" if you observed bleaching on 3 brain corals. If possible, please also provide further description of disease observations by noting the lesion pattern, shape, color and/or speed of progression.

# D. **OVERALL OBSERVATIONS**

- Severity of bleaching?
	- Please indicate the overall severity of the coral bleaching event by marking *one category*. This should be the average bleaching stage of affected corals across the entire site.
- **Percentage of overall coral bleached/diseased?** Indicate the overall percentage of live coral tissue that is bleached and/or diseased (Table 2). To help, first identify live coral cover, then determine the percentage of bleaching coral from the total live coral.
- **Palythoa,** fire coral, and/or gorgonian bleaching?

These are not stony corals but are important indicators of a coral bleaching event (Table 3). Please simply mark if you observed bleaching of any of these species.

#### E. **NOTES**

Please note any other unusual observations in this section such as algal blooms, anchor damage, lionfish, marine debris, and/or sponge/gorgonian disease. If you know common or scientific names of bleached or diseased corals, you may also note them here.

**Coral ID Key Encrusting, Mound Flowering & Cup** & Boulder **Branching & Pillar Fleshy Corals Plate, Leaf & Sheet Brain Corals** Drawings courtesy of Reef Coral Identification 2003 copyright New World Publications

**TABLE 1**. Coral ID Key for types of coral identification.

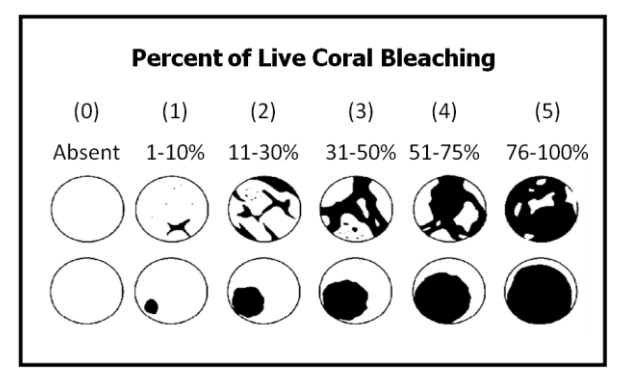

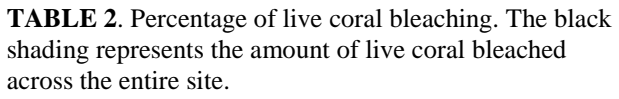

| Palythoa                               | <b>Fire Coral</b>                           | Gorgonians                                                     |
|----------------------------------------|---------------------------------------------|----------------------------------------------------------------|
|                                        |                                             |                                                                |
| Zoanthid<br>Encrusting<br>Anemone-like | Hydrocoral<br>Encrusting<br>Stinging polyps | <b>Octocorals</b><br>Soft corals<br>Branching or<br>encrusting |

**TABLE 3**. The table above helps identify major groups of non-stony corals.

Thanks again for your time! Once you have completed the form please submit it as soon as possible, along with any pictures you took of your dive site at [www.SEAFAN.net/BleachWatch.](http://www.seafan.net/BleachWatch) Feel free to email the program coordinator or [Coral@FloridaDEP.gov](mailto:Coral@FloridaDEP.gov) at any time.